# **Муниципальное общеобразовательное учреждение Средняя общеобразовательная школа №7**

СОГЛАСОВАНО  $d\ddot{d}$   $\partial f$ 2022 года Зам. директора МБОУ «СОШ № 7»  $\sqrt{abc}$  Пермякова А.Р.  $($ подпись, Ф.И.О.)

РАССМОТРЕНО НА ПС Протокол № 1 2022 года 

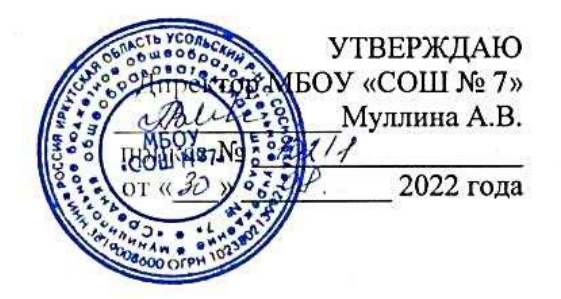

# **Дополнительная общеразвивающая программа**

# **«Мобильный репортёр»**

Возраст обучающихся: 10-16 лет

Срок реализации – 2 года

Автор разработки: Бородкина Т.В. педагог дополнительного образования

С ростом научно - технического прогресса увеличивается поток необходимых базовых знаний, преподаваемых в школе. Для их лучшего усвоения, применяются различные системы синтеза гуманитарных и технических наук. Считается, что дополнительное образование в учебных заведениях системы образования должно ориентироваться на подготовку молодого поколения по массовым профессиям, затребованным рынком, в соответствии со своими склонностями. Акцент при этом необходимо делать на использование современных информационных технологий.

В этой связи имеет смысл организовать в учебных заведениях фото/видео студии. Трудно найти ребёнка, который бы не любил фото и кино. Искусство экрана привлекает детей своей зрелищностью, наглядными, легко воспринимаемыми образами. Оно даёт им и героев для подражания, и темы для игр. Искусство фотографии позволяет формировать творческие способности детей посредством синтеза науки и искусства. Оно дает детям уникальное умение видеть красоту в окружающем мире и необычное в обычном.

Школьная видеостудия, выпускающая видео-продукцию для сверстников – благоприятнейшая среда для серьезной профессиональной подготовки нового поколения активной молодежи, которая сочетается с активной социально полезной деятельностью и объединяет обучающихся вокруг интересных масштабных дел.

Образовательная программа «Видеостудия» является общекультурной модифицированной программой научно–технической направленности**.** Программа знакомит учащихся с современными программными продуктами, развивает конструктивное созидательное мышление, воспитывает у школьников коммуникабельность посредством творческого общения старших и младших детей в коллективе, оказывает помощь в выборе будущей профессии. При составлении и реализации данной программы используются принципы: добровольности, демократичности, системности, индивидуализации и дифференциации образовательного процесса. Занятия строятся в такой форме, чтобы у учащихся закрепился устойчивый интерес и естественное желание к получению новых знаний, чтобы они почувствовали радость и удовлетворение от выполненной работы, от преодоления естественно возникающих трудностей. Проявленная смекалка, изобретательность и стремление к творческой деятельности поощряется и стимулируется, особенно на занятиях 1-го года обучения. Применяются групповые формы работы и индивидуальные консультации.

Программа школьной видеостудии носит практико-ориентированный характер и направлена на овладение учащимися основными приемами фотосъемки, видеосъемки, монтажа и создания видеороликов, кроме этого, программа способствует формированию навыков режиссерской работы. Большая часть фотосъемок проводится в коллективах и во время различных мероприятий и вечеров. Выполняя самостоятельную фото-видеосъемку, учащиеся приобретают навыки работы с фотоаппаратом и видеокамерой, приобретают опыт общения. Часть занятий по съемке проходит вне учебного заведения и т.д., где на практике осваиваются различные жанры фотографии, ее изобразительные средства и композиция, развивается умение самостоятельной деятельности и умение использовать полученные ранее знания, а так же умение владеть сложной ситуацией.

Особенность таких занятий — в возможности объединить несколько групп, различных по уровню подготовки. Младшие учатся на примере старших, а те в свою очередь поддерживают новичков. Итогом таких совместных съемок становится оформление фотовыставки, демонстрация, обсуждение, конкурс фоторабот, что стимулирует учащихся на дальнейшую творческую деятельность.

Основа курса — личностная, практическая и продуктивная направленность занятий. Одна из целей обучения — предоставить ученикам возможность личностного самоопределения и самореализации по отношению к стремительно развивающимся информационным технологиям и ресурсам. Для достижения данной цели необходимо, чтобы при изучении общих для всех сетевых технологий каждый учащийся мог создавать личностно значимую для него образовательную продукцию. Такой продукцией в данном курсе является цифровой фильм. В конце года каждый учащийся (группа) должна подготовить свой проект (фильм). Проверка

результатов подготовки проекта будет вестись один раз в месяц. В конце года будет организована презентации проектов и их защита.

Работа студии должна базироваться на двух составляющих: прежде всего, это оборудование (персональный компьютер и периферийные устройства) и соответствующее программное обеспечение к нему.

Фото/видео студию можно организовать с использованием таких графических систем как: MAGIX Видео делюкс (VideoDeluxe) 2013, MicrosoftMovieMaker, Киностудия WindowsLive, Nero 8 и некоторых других/ Работа по данной программе создает благоприятные условия для интеллектуального и духовного воспитания личности ребенка, социально-культурного и профессионального самоопределения, развития познавательной активности и творческой самореализации.

#### **Новизна, актуальность, педагогическая целесообразность**

Актуальность программы определяется возможностью удовлетворения интереса и реализации способностей школьников в области телевизионной техники и программных продуктов.

Педагогическая целесообразность определяется тем, что в процессе групповой работы над проектом происходит развитие коммуникативных качеств школьников. Развитие ответственности обучающегося за выполненную работу достигается путем включения каждого в проект со своим заданием. Развитие умения обрабатывать различную информацию с помощью специальных редакторов достигается в процессе самостоятельной работы каждого школьника над индивидуальным заданием.

Новизна заключается в освоении современной фото - видеоаппаратуры и программных продуктов.

#### **Цели и задачи программы.**

**Цели:**

Цель программы - развитие и поддержка творческих и познавательных способностей учащихся через создание в школе учебно-информационной среды.

#### **Задачи:**

*Обучающие:*

**-** изучение основ языка экранных искусств;

- знакомство с основными видами и жанрами кинематографа и фотографии;

- приобретение учащимися знаний по основам цифровой фотографии;

- освоение работы со сканером, видеокамерой, цифровым фотоаппаратом, освоение работы с программными средствамиMAGIX Видео делюкс (VideoDeluxe), Киностудия WindowsLive,программа обработки фотографий Picasa 3, растровый графический редактор Gimp;

- знакомство с основными этапами работы над видеофильмом;

-знакомство с основными правилами фотосъемки;

- приобретение умения самостоятельно искать информацию, ее структурировать и представлять в виде видеофильма.

#### *Развивающие:*

- развитие смекалки, изобретательности и устойчивого интереса к творчеству;

- развитие умения ориентироваться в проблемных ситуациях;

- развитие внимания, памяти, воображения, творческих способностей учащихся;

- развитие эмоциональной отзывчивости, умения выражать свои мысли, коммуникабельности;

- формирование художественного вкуса и интересов в области кино и фотографии. *Воспитательные:*

- осуществление трудового, политехнического и эстетического воспитания школьников; - воспитание в детях любви к своей родине.

#### **Условия реализации образовательной программы:**

Возраст детей, участвующих в реализации данной программы: 12- 16 лет.

Сроки реализации программы: 2 года

1 года обучения - 144 часа в год,

2 года обучения – 144 часа в год.

Группы 1 года обучения комплектуются в количестве 10 человек.

Группы 2 года обучения комплектуются из детей освоивших программу 1 года обучения или имеющих необходимые знания, умения, навыки в количестве 10 человек.

Условия наборадетей в коллектив: в первый годобучения принимаются все желающие, не имеющие медицинских противопоказаний. На второй год обучениядопускается дополнительный набор обучающихся на основании результатов: тестирования и собеседования.

#### **Форма и режим занятий**

Возможные формы организации деятельности учащихся на занятии:

- индивидуальная;
- групповая;
- фронтальная;
- индивидуально-групповая;
- работа по подгруппам;

Занятия групп 1 года обучения проводятся 2 раза в неделю по 2 часа, т.е. 4 часа в неделю(144 часа в год).

Занятия групп 2 года обучения проводятся 2 раза в неделю по 2 часа, т.е. 4 часа в неделю(144 часа в год).

Перерыв между занятиями составляет 15-20 минут.

Программа призвана научить детей не только осваивать приемы создания видеороликов, но и побудить творческую деятельность, направленную на постановку и решение проблемных ситуаций при выполнении работы.

Работа по выпуску социально-информационных видеороликов обеспечивает создание условий для взаимопонимания и сотрудничества между учащимися, учителями, равноправного общения, а также личностного роста обучающихся и педагогов.

# **УЧЕБНО-ТЕМАТИЧЕСКИЙ ПЛАН**

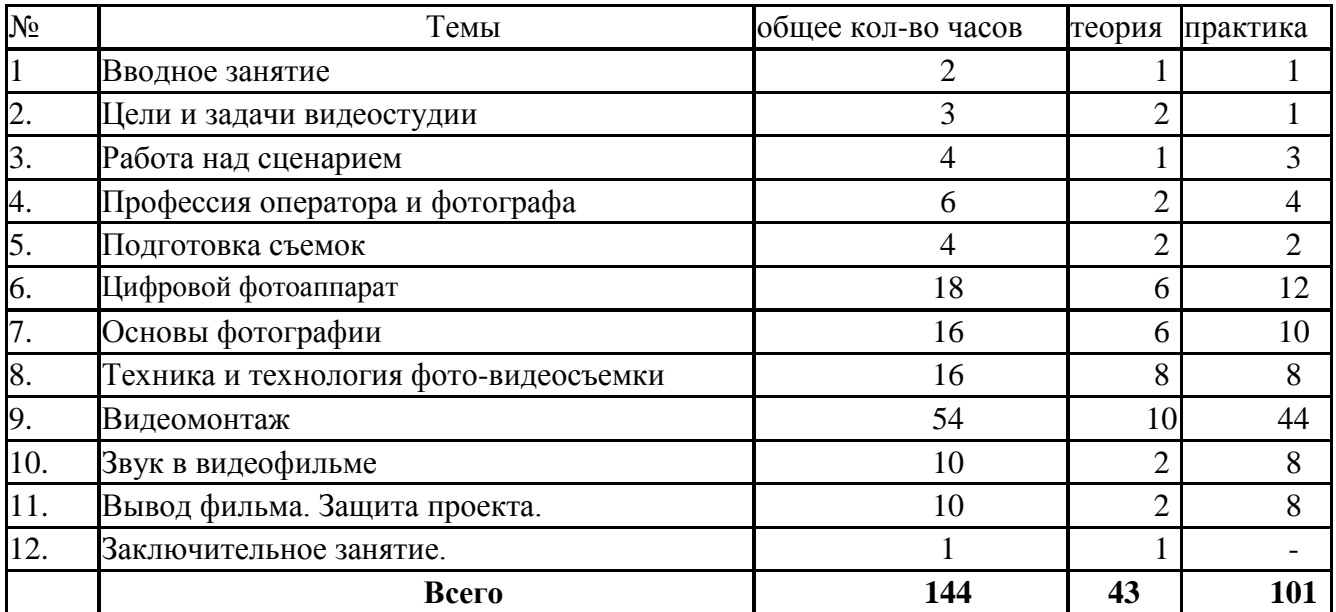

#### 1-ый год обучения

# **Содержание программы 1-го года обучения**

### **Вводное занятие.**

Теория.Беседа о любимых фильмах и передачах. Знакомство с планом работы кружка. Кино и фотография как вид искусства. Правила техники безопасности.

Практика. Просмотр фрагментов фильмов разных жанров. Знакомство с творчеством лучших фотографов.

#### **Цели и задачи видеостудии.**

Теория. Цели и задачи видеостудии. Структура фото-видеоинформации.

Практика.Первые тренировочные фото-видеосъёмки.

### **Работа над сценарием.**

Теория. Сюжет и сценарий видеофильмов. Значение сюжета, его разработка.

Практика. Написание сценария видеофильма. Видеосъёмки.

### **Профессия фотографа и оператора.**

Теория. Профессия оператора и фотографа – между техникой и искусством

Практика. Видеосъёмки.

### **Цифровой фотоаппарат**

Принцип работы цифрового фотоаппарата. Устройство и режимы цифрового фотоаппарата. Ручная настройка фотоаппарата. Фокусировка.

### **Основы фотографии**

Выбор сюжета и точки съемки. Принцип света и тени. Съемка пейзажа. Портретная съемка. Групповая съемка. «Золотое сечение». Репортаж. Основные ошибки начинающих фотографов.

#### **Подготовка съемок.**

Теория.Подготовка съемок: сбор информации; подготовка объекта; подготовка участников. Практика. Видеосъёмки.

# **Техника и технология видео-фотосъемки.**

Принцип работы цифрового фотоаппарата. Устройство и режимы цифрового фотоаппарата. Ручная настройка фотоаппарата. Фокусировка.

Использование в фильме фотографий и других изобразительных материалов.

Практика*.* Видеосъёмки. Фотосъёмки. Подбор материала.

#### **Видеомонтаж.**

Теория. Творческие и технологические основы монтажа.

Приемы монтажа. «Черновой» и «чистовой» монтаж.

Линейный и нелинейный монтаж. Виды монтажа, его цели (технический, конструктивный, художественный).

Программы MAGIX Видео делюкс (VideoDeluxe), Киностудия WindowsLive.

Практика. Монтаж отснятого материала.

#### **Звук в видеофильме**

Теория. Звук в видеофильме: речь, музыка, шумы, создание фонограммы видеофильма; основы записи и воспроизведения звука

Практика. Наложение звука и звуковых эффектов на смонтированный фильм.

# **Вывод фильма.**

Теория. Вывод фильма. Форматы вывода фильма. Создание DVD-диска с меню. Создание видеофайла MPEG2. Создание видеофайла MPEG4. Конверторы.

Практика. Вывод фильма в нескольких форматах.

# **Заключительное занятие. Защита проекта.**

Теория. Диагностика. Подведение итогов работы за год, поощрение наиболее отличившихся, обсуждение планов на летний период и следующий учебный год.

# **КАЛЕНДАРНО-ТЕМАТИЧЕСКОЕ ПЛАНИРОВАНИЕ**

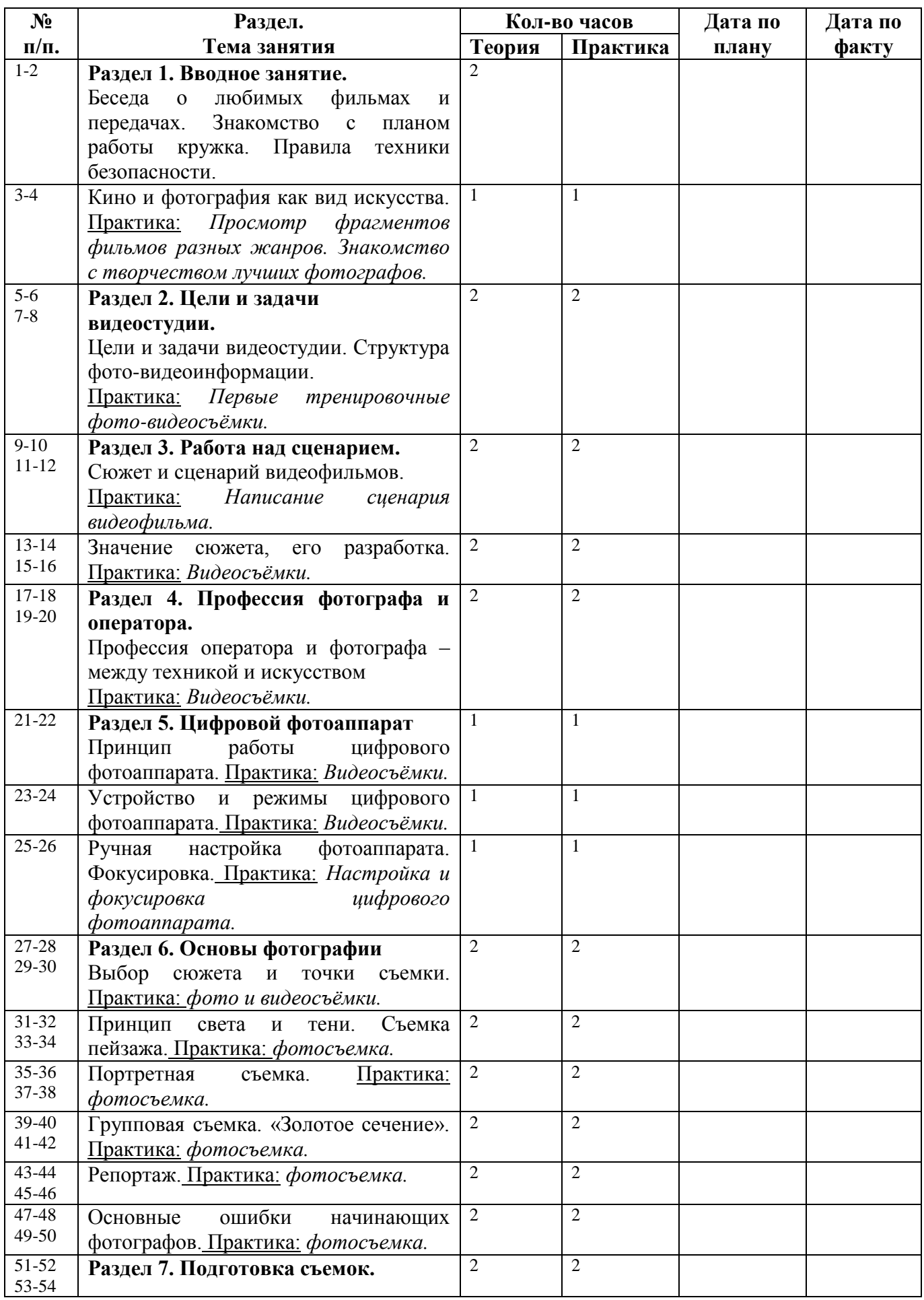

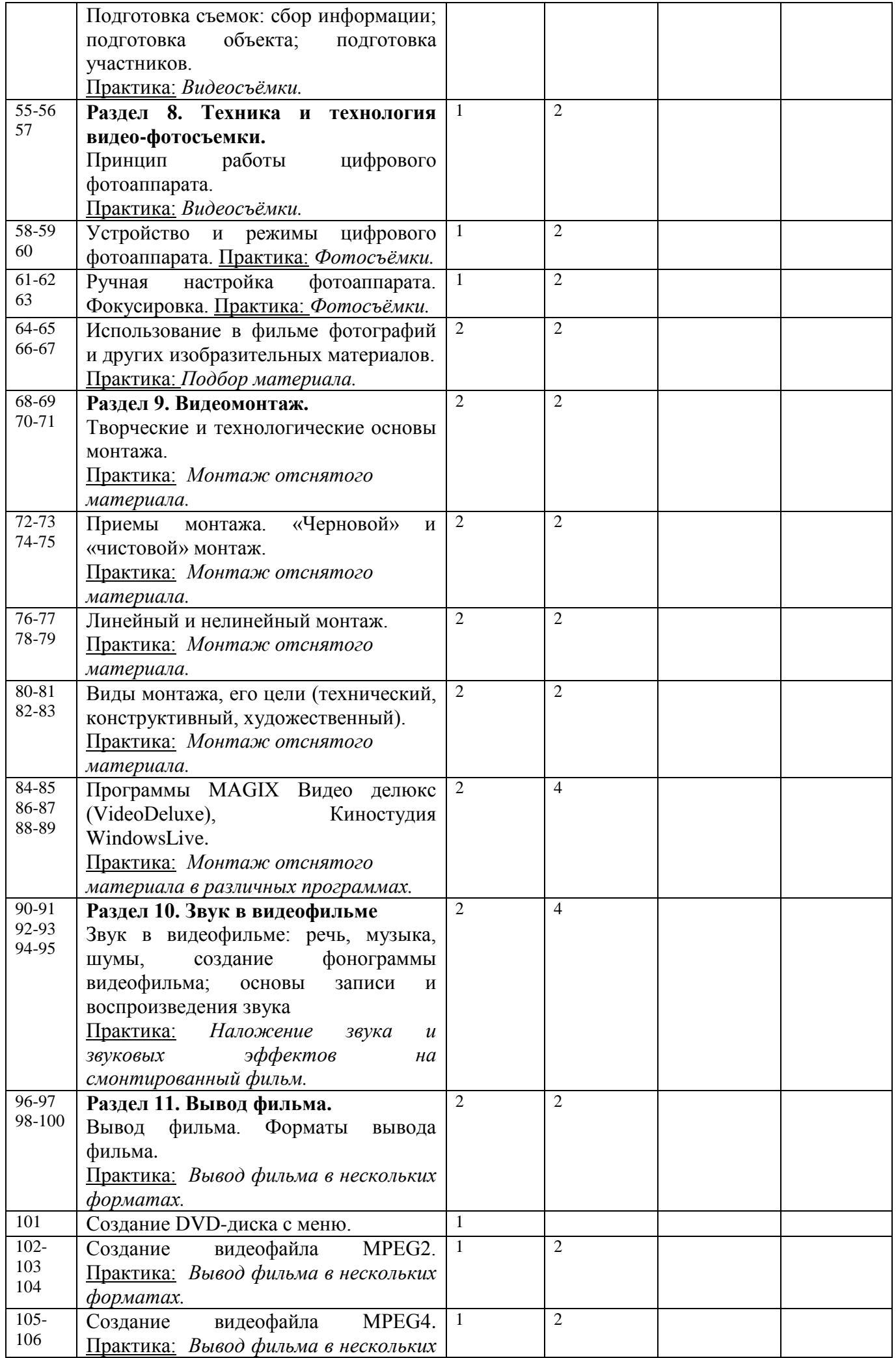

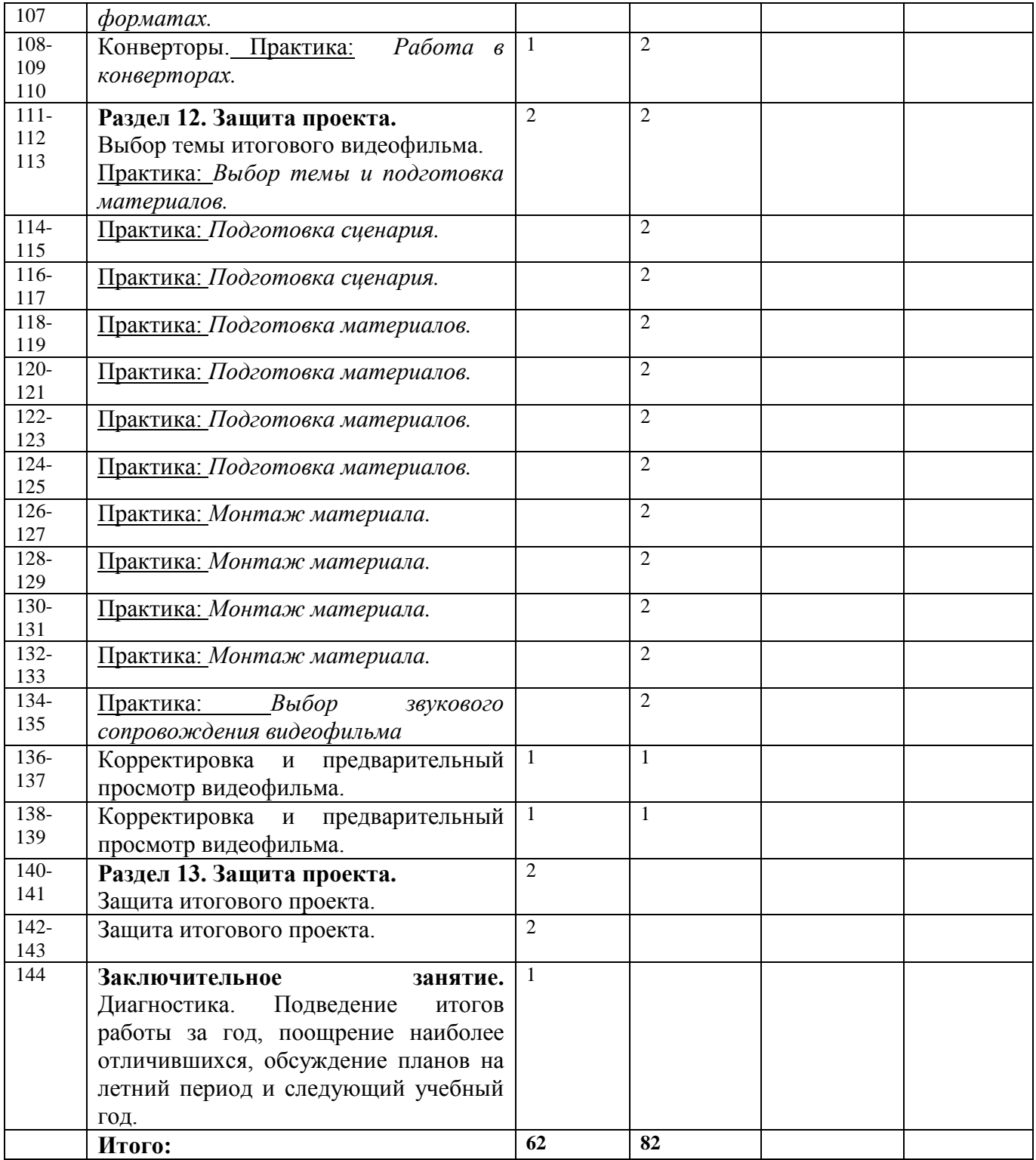

# **УЧЕБНО-ТЕМАТИЧЕСКИЙ ПЛАН**

# **2-ой год обучения**

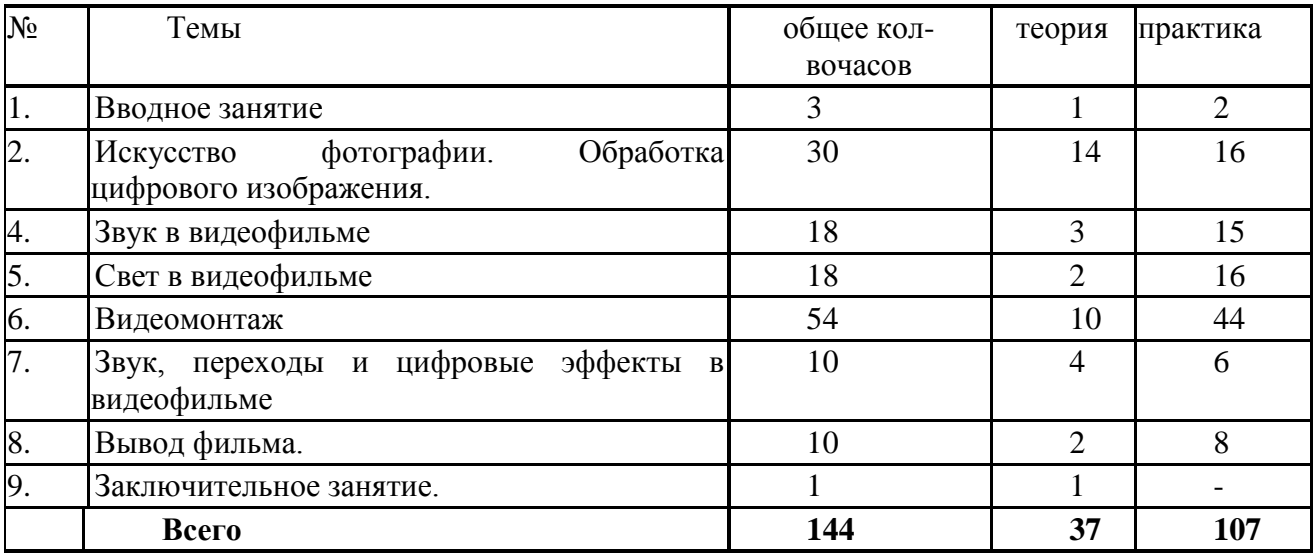

#### **Содержание программы 2 – го года обучения**

### **Вводное занятие.**

Теория.Инструктаж по технике безопасности.

Повторение пройденного.Диагностика.

Практика.Просмотр и обсуждение смонтированных фильмов за предыдущий год. Видеосъёмки.

# **Обработка цифрового изображения**

Ввод изображений с цифрового фотоаппарата. Компьютерные программы просмотра изображений. Основные понятия растровой графики.

Пользовательский интерфейс Gimp и Picasa. Многослойные изображения. Основы работы с изображениями. Использование стилей эффектов. Работа с текстом. Операции со слоями. Коррекция изображений. Использование фильтров. Монтаж изображений. Создание коллажа. Допечатная подготовка фотографий. Печать фотографий. Создание электронного альбома. Просмотр фотоальбомов в режиме «слайд шоу». Обработка фотографий в программах.

#### **Свет в видеофильме.**

Теория.Свет в видеофильме. Использование прямой и фоновой подсветки.

Практика.Практическое занятие по постановке света.

Видеосъёмки.

#### **Видеомонтаж.**

Теория. Первые представления о монтаже. Соединение кадров и рождение нового смысла. Работа по созданию фотофильма. Выстраивание отснятых кадров в соответствии с монтажной записью. Запись закадрового текста. Озвучивание фильма. Программы

Практика.Просмотр фрагментов художественных игровых и мультипликационных фильмов. Съёмка по монтажной записи отдельных фрагментов фильма. Съёмки дублей с целью получения наиболее выразительных кадров. Монтаж отснятого материала.

#### **Звук, переходы и цифровые эффекты в видеофильме.**

Теория.Звук, переходы и цифровые эффекты в видеофильме: речь, музыка, шумы, создание фонограммы видеофильма; использование переходов и цифровых эффектов в видеофильме.

Практика.Наложение звука и звуковых эффектов, переходов и цифровых эффектов на смонтированный фильм.

#### **Вывод фильма.**

Теория.Вывод фильма. Форматы вывода фильма. DVD-мастеринг. Создание видеофайла для мобильных устройств. Создание видеофайла для размещения в интернете.

Практика.Вывод фильма в нескольких форматах.

### **Коллаж.Заключительное занятие.**

Теория. Подведение итогов работы за год, поощрение обучающихся.

# **КАЛЕНДАРНО-ТЕМАТИЧЕСКОЕ ПЛАНИРОВАНИЕ**

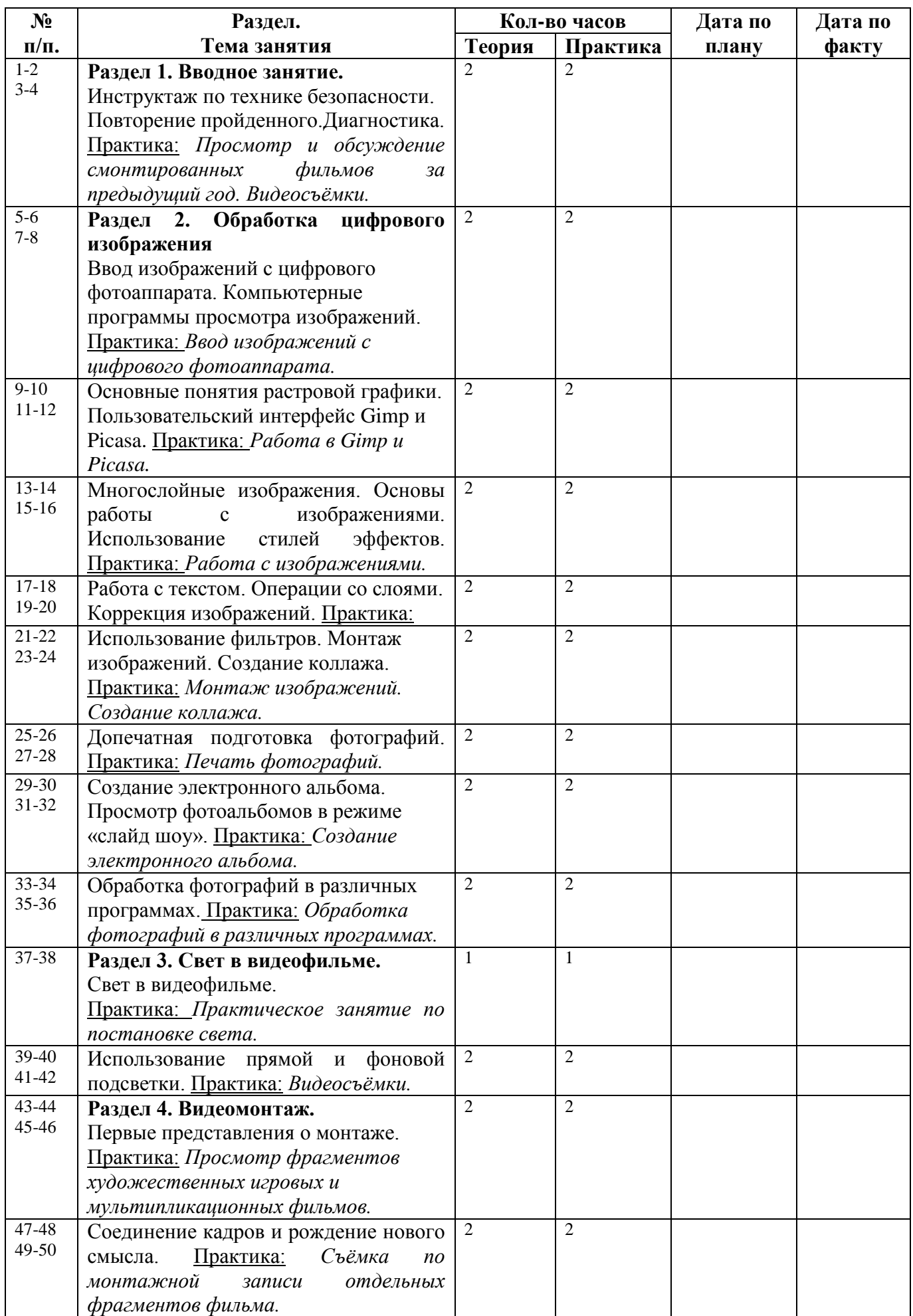

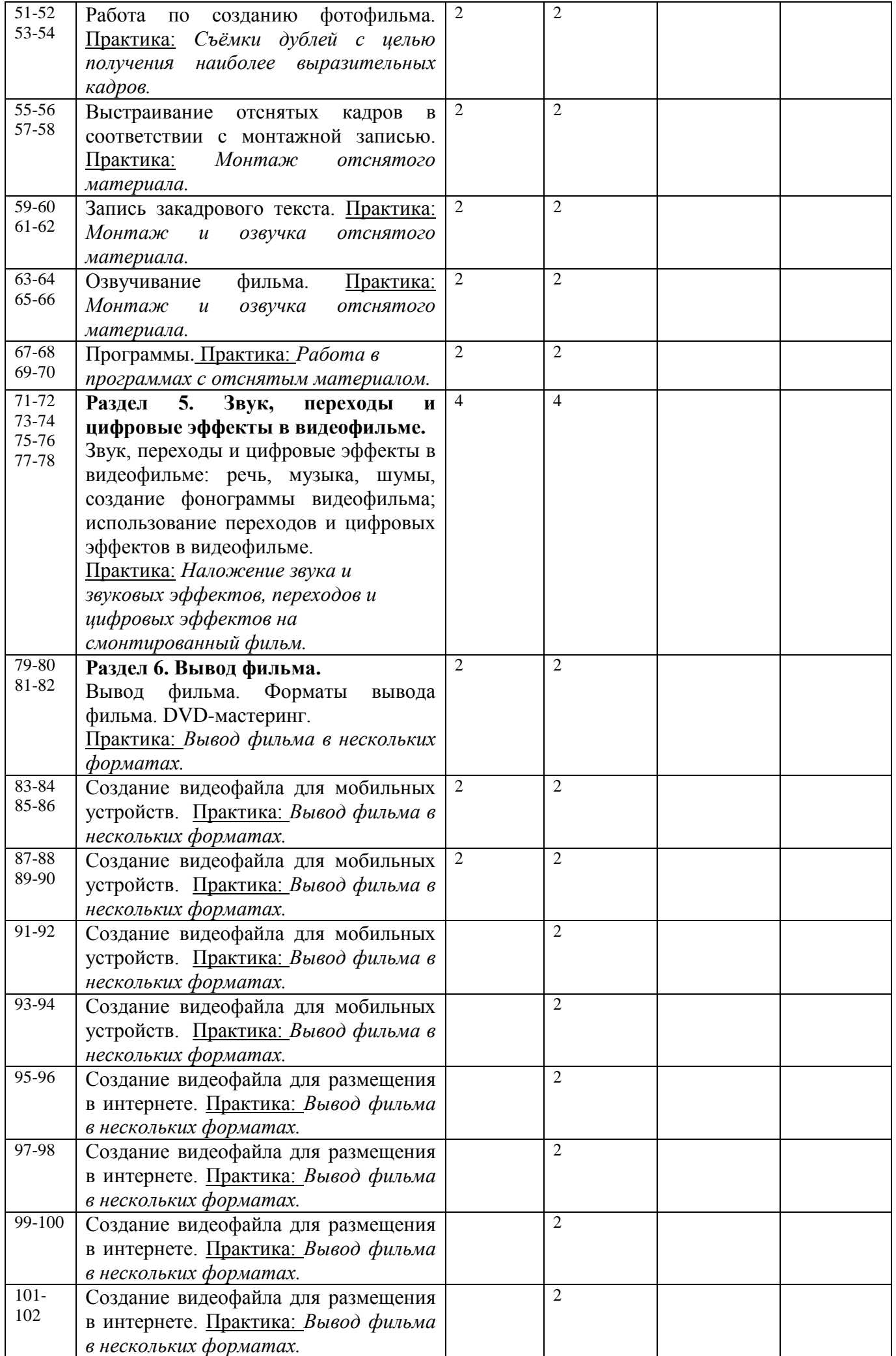

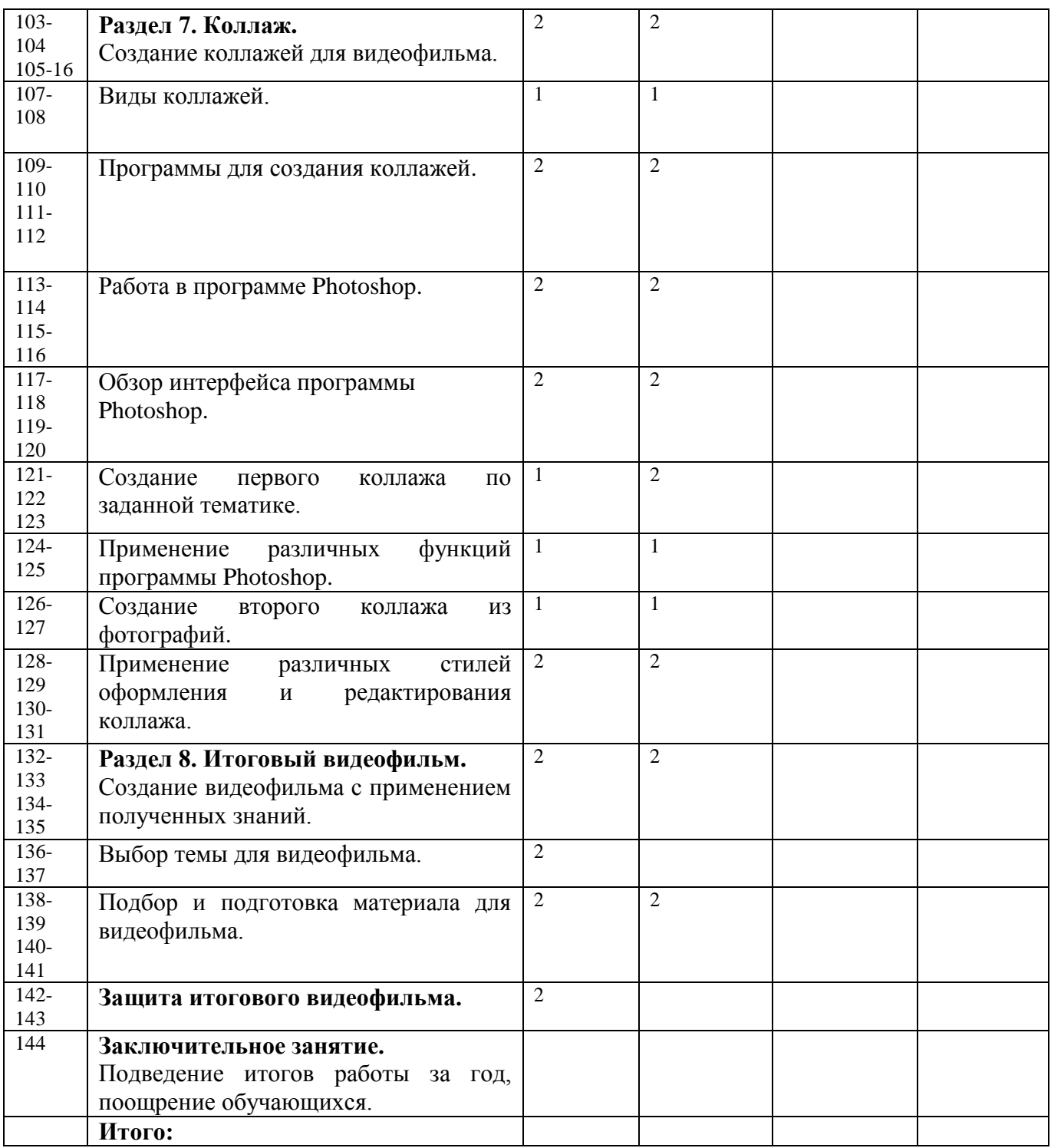

# **Ожидаемые результаты:**

После первого года обучения учащиеся должны **знать**:

- об особенностях языка кино, отличие языка кино от других видов искусства;
- законы и правила фотографии, основные методы и приемы фотосъемки
- об основных видах и жанрах фотографии и кинематографа;
- основные правила фотографии;
- -основы операторской работы.
- о проектной деятельности;
- о структурировании информации и представлении её в виде видеофильма;
- о написании сценария;
- об этапах работы над фильмом;

#### **уметь:**

- правильно организовывать рабочее место;
- самостоятельно искать информацию;
- вести фото- и видеосъёмку;

- составлять план(сценарий) фильма;

- выбирать правильный ракурс при съемке;

- монтировать простые видеоролики;

- последовательно вести работу;

- сотрудничать со своими сверстниками и товарищами по объединению, оказывать помощь, проявлять самостоятельность;

- применять приобретенные навыки на практике.

- добиваться максимальной самостоятельности творчества.

После второго года обучения учащиеся должны **знать**:

-о структурировании информации и представлении её в виде видеофильма;

- о программных средствах MAGIX Видео делюкс (VideoDeluxe), Киностудия WindowsLive, программа обработки фотографий Picasa 3, растровый графический редактор Gimp;

о возможности обработки графических файлов в различных программах;

- особенности, достоинства и недостатки растровой графики;
- особенности, достоинства и недостатки векторной графики
- основы монтажа видеофильмов
- основы цифровой обработки фотографии

#### **уметь:**

Редактировать и обрабатывать цифровые фотографии в графических и растровых редакторах

Вести фото- и видеосъёмку, а именно:

- правильно выбирать точку съёмки;
- грамотно строить композицию кадра;
- настраивать и правильно использовать освещение;
- правильно использовать планы;
- правильно использовать возможности съёмочной техники;

Монтировать видеофильмы, а именно:

- производить захват видеофайлов;
- импортировать заготовки видеофильма;
- редактировать и группировать клипы;
- монтировать звуковую дорожку видеофильма;
- создавать титры;
- экспортировать видеофайлы.

#### **Методы и формы отслеживания результативности обучения**

Положительный результат обучения обеспечивается применением различных форм, методов и приемов, которые тесно связаны между собой и дополняют друг друга. Проводя практические занятия, педагог тактично контролирует, советует, направляет учащихся. Учащиеся учатся анализировать свои работы. Большая часть занятий отводится практической работе, по окончании которой проходит обсуждение и анализ.

Методы определения результата:

- педагогическое наблюдение;
- оценка продуктов творческой деятельности детей;
- беседы, опросы, анкетирование;

Формы определения результата:

- выполнение зачетных заданий по пройденным темам;
- публикация фотографий в газетах, на сайтах;
- рекомендации действующих фотографов города;
- организация персональных фотовыставок.

#### **Формы работы**

#### *Практико-теоретическая.*

Теоретические сведения о предмете сообщаются в форме познавательных бесед продолжительностью не более 20-25 минут на каждом двухчасовом занятии. Это беседы с

одновременной демонстрацией деталей, приборов, программных продуктов с вопросами и ответами, иногда спорами. Большую часть необходимых теоретических знаний учащиеся получают при монтаже видеофильма.

### *Практическая.*

Реализация приобретенных теоретических знаний осуществляется при написании сценария будущего видеофильма, поиске материалов для его оформления, его непосредственной видеосъемки и обработки полученных медиаматериалов.

#### *Индивидуальная.*

Разновозрастный коллектив предполагает разноуровневое обучение, поэтому задания подбираются индивидуально каждому воспитаннику с тем, чтобы обеспечить успешность их выполнения.

#### *Проектная.*

Предусматривает работу по персональным проектам.

Результативность определяется:

-просмотром промежуточных и конечных медиаматериалов.

- демонстрацией смонтированных видеофильмов

- конкурсом видеороликов на заданную тему

Для отслеживания результативности образовательного процесса используются следующие виды контроля:

-начальный контроль (сентябрь);

-текущий контроль (в течение всего учебного года)

-промежуточный контроль (январь);

-итоговый контроль (май)*.*

Формы подведения итогов реализации дополнительной образовательной программы:

- фотовыставки:

- премьера фильма;

- викторины;

- учебно-исследовательские конференции.

**Методы обучения**

Репродуктивный - основополагающий метод обучения в освоении программы.

Диалогический – предполагает объяснение теоретического материала в виде познавательных бесед. Беседы ведутся вдиалогической, часто в вопросно-ответной форме и сопровождаются демонстрацией практической работы в программных продуктах.

Поисковый (творческий) – применяется при работе по персональным проектам. Целесообразен при высоком уровне освоения программы, когда на базе уже усвоенных знаний воспитанник реализует оригинальные творческие и технические замыслы. **Методическое обеспечение.**

#### **Учебные и методические пособия:**

Научная, специальная, методическая литература

#### **Материалы из опыта работы педагога**:

дидактический материал:

- программа MAGIX Видео делюкс (VideoDeluxe),

- программаКиностудия WindowsLive
- программаPicasa
- программа Gimp
- учебные пособия

- разработки игр

методические разработки:

-собственные методические разработки

-разработки игр, кроссвордов, тестов по терминологии предмета изучения;

-разработки бесед-обсуждений фильмов;

-конспекты открытых занятий;

-лекционный материал для занятий;

-пособие по композиции кадра;

-памятки для обучающихся «Мой первый фильм», «Правила видеосъемки», «Правила фотографии»

- компьютерные ресурсы;

- Интернет-сайты.

### **Материально-техническое оснащение:**

- компьютерный класс, актовый зал

- компьютеры с процессором Core i5 или выше, оперативной памятью 4 Гб, видеокартой AMD Radeon HD 6450 или выше

- видеокамера
- цифровой фотоаппарат
- микрофоны
- постоянный доступ в сеть Интернет.

#### **Литература для педагога:**

- 1. Белунцов В. Звук на компьютере. Трюки и эффекты. Питер, 2005.
- 2. Вапин А. "Фотография. 1000 рецептов" М., 2013.

3. Василевский Ю.А. Практическая энциклопедия по технике аудио- и видеозаписи. М.

1996.

- 4. Дж. Уэйд "Техника пейзажной фотографии" М., 2016.
- 5. Оханян Т. Цифровой нелинейный монтаж. М.: Мир, 2001.

#### **Литература для учащихся:**

- 1. Арапчев Ю. "Путешествие в удивительный мир" М., 2008.
- 2. Василевский Ю.А. Практическая энциклопедия по технике аудио- и видеозаписи. М. 1996.
- 3. Панфилов Н.Д. "Фотография и его выразительные средства" М., 2005.